# **Chapter 3**

1

# **Structured Program Development**

© Copyright 2007 by Deitel & Associates, Inc. and Pearson Education Inc. All Rights Reserved.

# Chapter 3 - Structured Program Development

#### **Outline**

- **3.1 Introduction**
- **3.2 Algorithms**
- **3.3 Pseudocode**
- **3.4 Control Structures**
- **3.5 The If Selection Statement**
- **3.6 The If…Else Selection Statement**
- **3.7 The While Repetition Statement**
- **3.8 Formulating Algorithms: Case Study 1 (Counter-Controlled Repetition)**
- **3.9 Formulating Algorithms with Top-down, Stepwise Refinement: Case Study 2 (Sentinel-Controlled Repetition)**
- **3.10 Formulating Algorithms with Top-down, Stepwise Refinement: Case Study 3 (Nested Control Structures)**
- **3.11 Assignment Operators**
- **3.12 Increment and Decrement Operators**

# **Objectives**

- In this chapter, you will learn:
	- To understand basic problem solving techniques.
	- To be able to develop algorithms through the process of top-down, stepwise refinement.
	- To be able to use the if selection statement and if…else selection statement to select actions.
	- To be able to use the while repetition statement to execute statements in a program repeatedly.
	- To understand counter-controlled repetition and sentinel-controlled repetition.
	- To understand structured programming.
	- To be able to use the increment, decrement and assignment operators.

# **3.1 Introduction**

- Before writing a program:
	- –Have a thorough understanding of the problem
	- –Carefully plan an approach for solving it
- While writing a program:
	- –Know what "building blocks" are available
	- –Use good programming principles

# **3.2 Algorithms**

- Computing problems
	- – All can be solved by executing a series of actions in a specific order
- Algorithm: procedure in terms of
	- Actions to be executed
	- The order in which these actions are to be executed
- Program control
	- –Specify order in which statements are to be executed

#### **3.3 Pseudocode**

- Pseudocode
	- –Artificial, informal language that helps us develop algorithms
	- –Similar to English
	- –Not actually executed on computers
	- – Helps us "think out" a program before writing it
		- Easy to convert into a corresponding C++ program
		- Consists only of executable statements

# **3.4 Control Structures**

- Sequential execution
	- Statements executed one after the other in the order written
- Transfer of control
	- When the next statement executed is not the next one in sequence
	- –Overuse of goto statements led to many problems
- All programs written in terms of 3 control structures
	- **Sequence structures:** Built into C. Programs executed sequentially by default
	- Selection structures: C has three types: i f, i f…el se, and swi tch
	- **Repetition structures:** C has three types: while, do…while and for

#### **3.4 Control Structures**

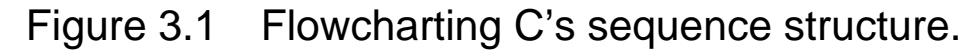

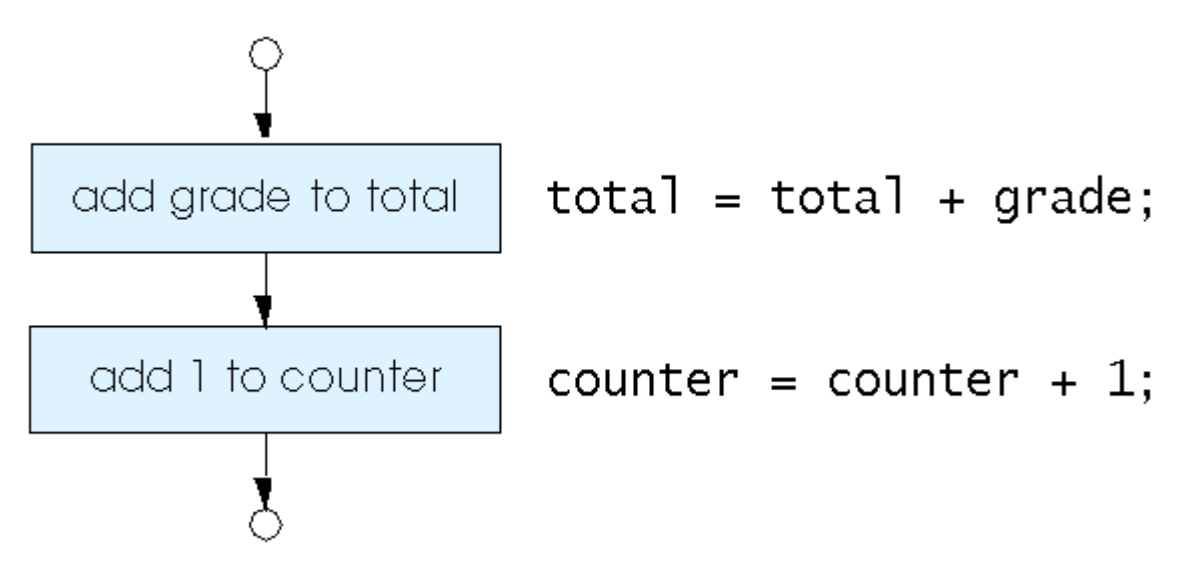

# **3.4 Control Structures**

- Flowchart
	- –Graphical representation of an algorithm
	- – Drawn using certain special-purpose symbols connected by arrows called flowlines
	- – Rectangle symbol (action symbol):
		- Indicates any type of action
	- – Oval symbol:
		- Indicates the beginning or end of a program or a section of code
- Single-entry/single-exit control structures
	- – Connect exit point of one control structure to entry point of the next (control-structure stacking)
	- –Makes programs easy to build

# **3.5 The** if **Selection Statement**

- Selection structure:
	- –Used to choose among alternative courses of action
	- Pseudocode:

*If student's grade is greater than or equal to 60 Print "Passed"*

- If condition true
	- – Print statement executed and program goes on to next statement
	- –If fal se, print statement is ignored and the program goes onto the next statement
	- – Indenting makes programs easier to read
		- C ignores whitespace characters

# **3.5 The** if **Selection Statement**

- Pseudocode statement in C:
	- if (  $grade$   $>=$  60 ) printf( "Passed\n" );
	- –C code corresponds closely to the pseudocode
- Diamond symbol (decision symbol)
	- Indicates decision is to be made
	- –Contains an expression that can be true or fal se
	- –Test the condition, follow appropriate path

#### **3.5 The** if **Selection Statement**

• i f statement is a single-entry/single-exit structure

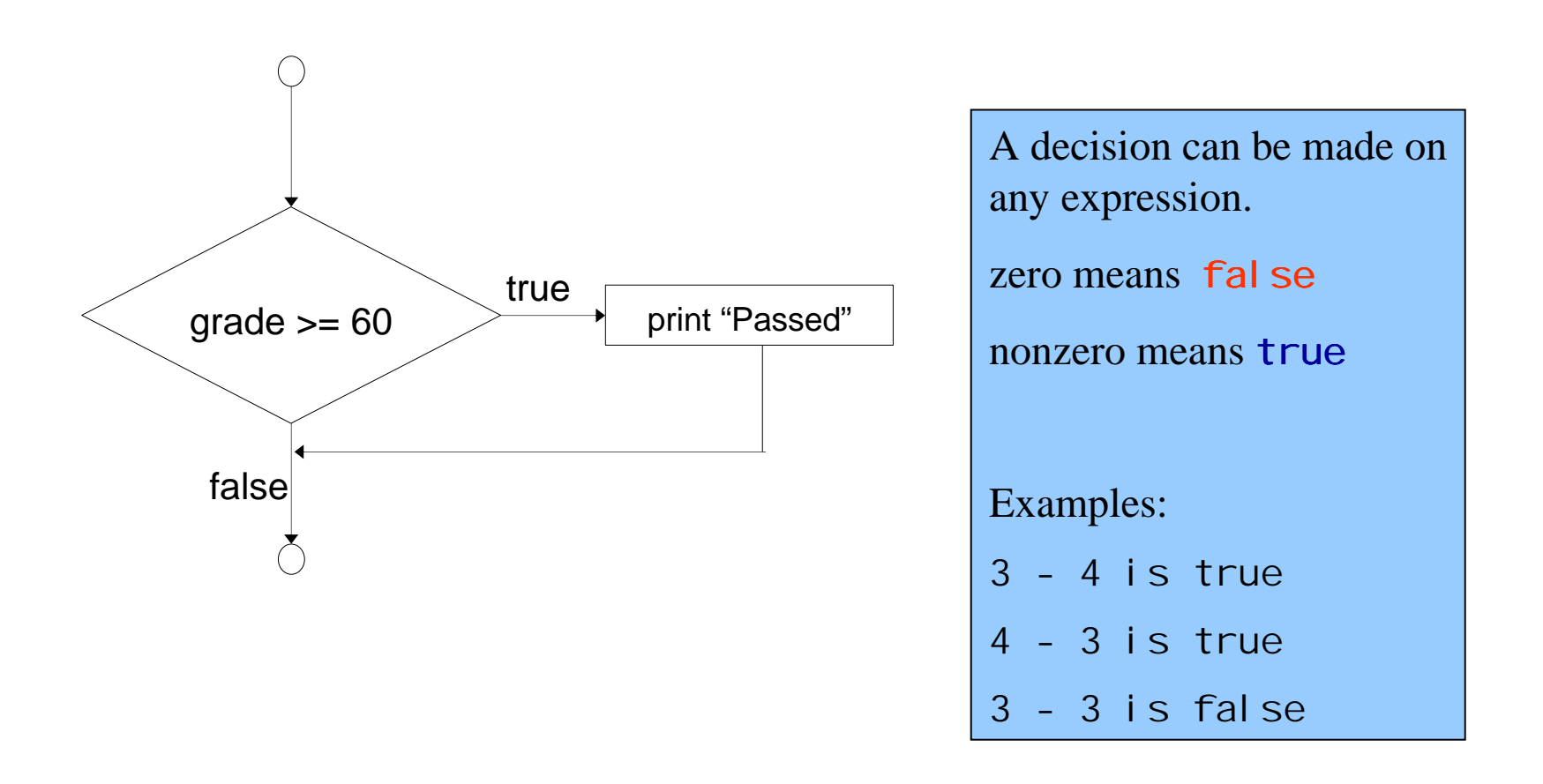

### **Example: if**

#include <stdio.h> #include <stdlib.h>

}

```
int main()
{
   if (3 - 4)printf("SONUC TRUE\n");
   else
      printf("SONUC FALSE\n");
   system("PAUSE");
   return 0;
```
#### **OUTPUT:**

SONUC TRUE

• if

–Only performs an action if the condition is true

- if…else
	- – Specifies an action to be performed both when the condition is true and when it is fal se
- Psuedocode:

*If student's grade is greater than or equal to 60 Print "Passed"*

*else*

*Print "Failed"*

–Note spacing/indentation conventions

```
• C code:
```

```
if ( grade \ge= 60 )
   printf( "Passed\n");
else
   printf( "Failed\n");
```
- Ternary conditional operator (?:)
	- –Takes three arguments (condition, value if true, value if false)
	- – Our pseudocode could be written: printf( "%s\n", grade >= 60 ? "Passed" : "Failed" );
	- Or it could have been written:

```
grade >= 60 ? printf( "Passed\n" ) : printf( "Failed\n" );
```
• Flow chart of the i f…el se selection statement

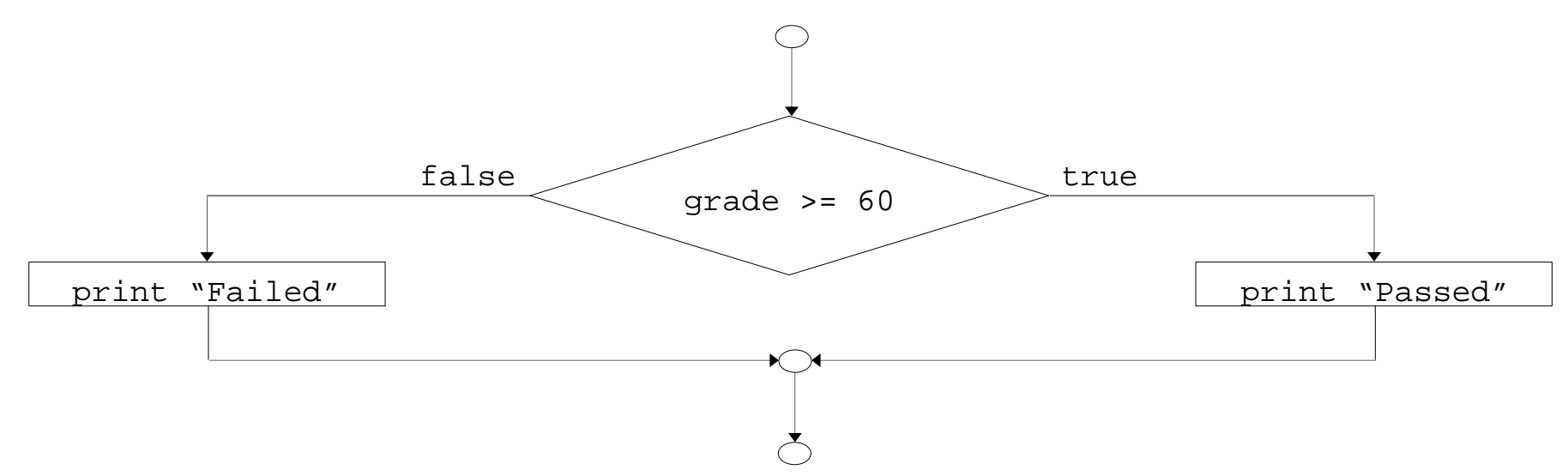

- Nested i f…el se statements
	- –Test for multiple cases by placing i f...el se selection statements inside i f…el se selection statement
	- –Once condition is met, rest of statements skipped
	- –Deep indentation usually not used in practice

– Pseudocode for a nested if…else statement *If student's grade is greater than or equal to 90 Print "A" else If student's grade is greater than or equal to 80 Print "B" else If student's grade is greater than or equal to 70 Print "C" else If student's grade is greater than or equal to 60 Print "D" else Print "F"*

- Compound statement:
	- –Set of statements within a pair of braces

```
– Example:
```

```
if ( grade >= 60 )
   printf( "Passed. \n" );
else {
   printf( "Failed. \n" );
   printf( "You must take this course
      again. \ln" );
  }
```
– Without the braces, the statement

```
printf( "You must take this course
  again.\n" );
```
would be executed automatically

- Block:
	- –Compound statements with declarations
- Syntax errors
	- –Caught by compiler
- Logic errors:
	- Have their effect at execution time
	- –Non-fatal: program runs, but has incorrect output
	- –Fatal: program exits prematurely

### **3.7 The** while **Repetition Statement**

- Repetition structure
	- – Programmer specifies an action to be repeated while some condition remains true
	- Psuedocode:

*While there are more items on my shopping list Purchase next item and cross it off my list* 

–while loop repeated until condition becomes false

#### **3.7 The** while **Repetition Statement**

#### • Example:

```
int product = 2;
while ( product \leq 1000 )
       product = 2 * product;
```
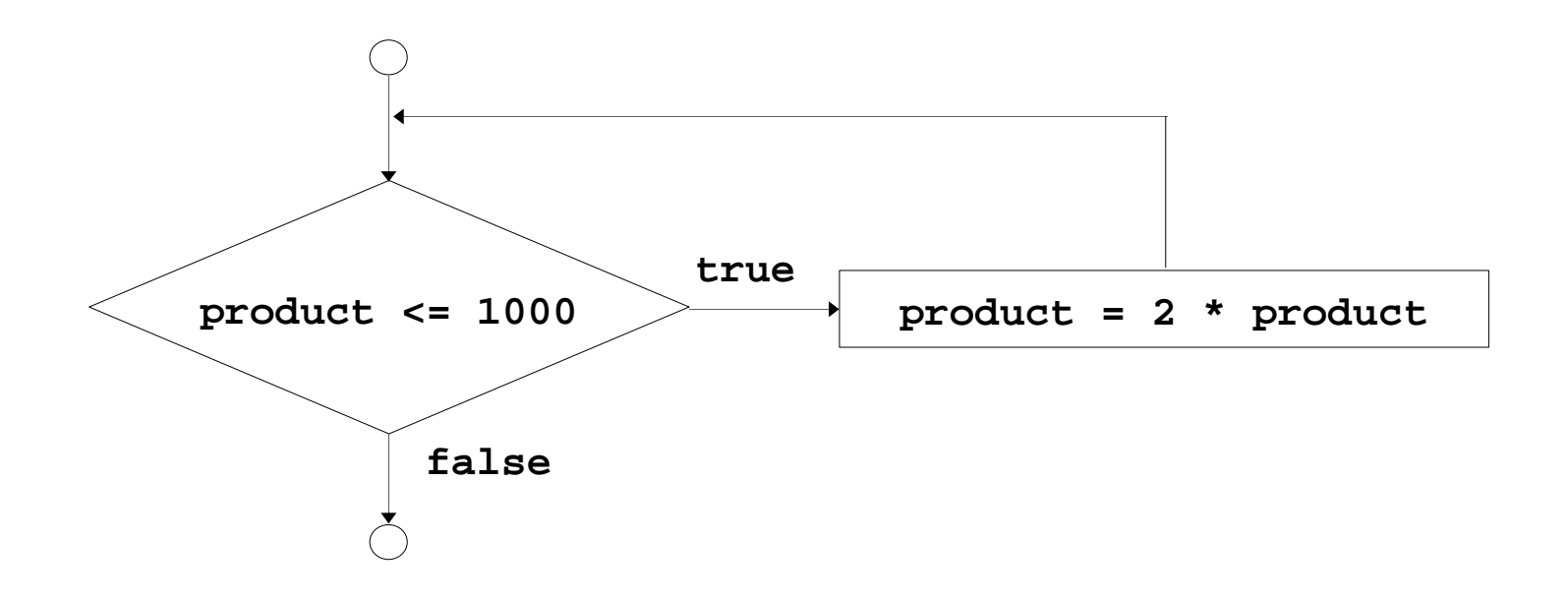

# **3.8 Formulating Algorithms (Counter-Controlled Repetition)**

- Counter-controlled repetition
	- –Loop repeated until counter reaches a certain value
	- –Definite repetition: number of repetitions is known
	- – Example: A class of ten students took a quiz. The grades (integers in the range 0 to 100) for this quiz are available to you. Determine the class average on the quiz
	- Pseudocode:

*Set total to zero Set grade counter to one While grade counter is less than or equal to ten Input the next grade Add the grade into the total Add one to the grade counter Set the class average to the total divided by ten Print the class average*

```
1 /* Fig. 3.6: fig03_06.c
2 Class average program with counter-controlled repetition */
3 #include <stdio.h>
4 
5 /* function main begins program execution */ */
6 int main()
7 {
8 int counter; /* number of grade to be entered next */
9 int grade; /* grade value */
10 int total; /* sum of grades input by user */
11 int average; /* average of grades */ /* average */
12 
13 /* initialization phase */ initialization phase */
14 total = 0; \prime * initialize total \prime15 counter = 1; \frac{\pi}{3} initialize loop counter \frac{\pi}{3}16 
17 /* processing phase */
18 while ( counter <= 10 ) { /* loop 10 times */
19 printf( "Enter grade: " ); /* prompt for input */
20 scanf( "%d", &grade ); /* read grade from user */
21 total = total + grade; \prime* add grade to total */
22 counter = counter + 1; /* increment counter */
23 } /* end while */
24
```
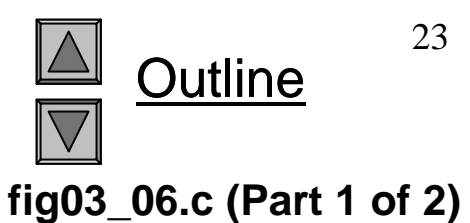

```
Outline
                                                                                          24
                                                                      fig03_06.c (Part 2 of 2)
Program Output Enter grade: 98
Enter grade: 76
Enter grade: 71
Enter grade: 87
Enter grade: 83
Enter grade: 90
Enter grade: 57
Enter grade: 79
Enter grade: 82
Enter grade: 94
Class average is 81
25 /* termination phase */
26 average = total / 10; \frac{1}{4} integer division \frac{*}{4}27 
28 /* display result */
29 printf( "Class average is %d\n", average );
30 
31 return 0; /* indicate program ended successfully */
32 
33 } \frac{\pi}{2} end function main \pi
```
- Problem becomes:
	- *Develop a class-averaging program that will process an arbitrary number of grades each time the program is run.*
	- Unknown number of students
	- –How will the program know to end?
- Use sentinel value
	- –Also called signal value, dummy value, or flag value
	- –Indicates "end of data entry."
	- –Loop ends when user inputs the sentinel value
	- – Sentinel value chosen so it cannot be confused with a regular input (**such as** -1 **in this case**)

- Top-down, stepwise refinement
	- – Begin with a pseudocode representation of the *top*: *Determine the class average for the quiz*
	- – Divide *top* into smaller tasks and list them in order: *Initialize variables Input, sum and count the quiz grades Calculate and print the class average*
- Many programs have three phases:
	- –Initialization: initializes the program variables
	- – Processing: inputs data values and adjusts program variables accordingly
	- –Termination: calculates and prints the final results

• Refine the initialization phase from *Initialize variables* to:

> *Initialize total to zero Initialize counter to zero*

• Refine *Input, sum and count the quiz grades* to

*Input the first grade (possibly the sentinel) While the user has not as yet entered the sentinel Add this grade into the running total Add one to the grade counter Input the next grade (possibly the sentinel)*

• Refine *Calculate and print the class average* to

*If the counter is not equal to zero Set the average to the total divided by the counter Print the average else*

*Print "No grades were entered"*

*Initialize total to zero Initialize counter to zero*

*Input the first grade While the user has not as yet entered the sentinel Add this grade into the running total Add one to the grade counter Input the next grade (possibly the sentinel)*

*If the counter is not equal to zero Set the average to the total divided by the counter Print the average else*

*Print "No grades were entered"*

```
1 /* Fig. 3.8: fig03_08.c /* fig03_08.c
2 Class average program with sentinel-controlled repetition */
3 #include <stdio.h>
4 
5 /* function main begins program execution */
6 int main()
7 {
8 int counter; /* number of grades entered */
9 int grade; /* grade value */ grade */
10 int total; /* sum of grades */
11 
12 float average; /* number with decimal point for average */
13 
14 /* initialization phase */ */
15 total = 0 /* initialize total */16 counter = 0; \frac{\pi}{10} initialize loop counter \frac{\pi}{10}17 
18 /* processing phase */ */
19 /* get first grade from user */
20 printf( "Enter grade, -1 to end: " ); /* prompt for input */
21 Scanf( "%d" &grade ); \frac{1}{2} /* read grade from user */
22 
23 /* loop while sentinel value not yet read from user */
24 while ( grade ! = -1 ) {
25 total = total + grade; /* add grade to total */ total */
26 counter = counter + 1; /* increment counter */
27
```
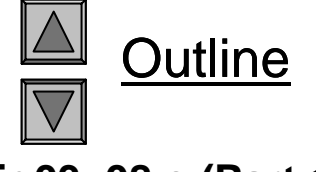

```
28 printf( "Enter grade, -1 to end: " ); /* prompt for input */
29 scanf("%d", &grade); /* read next grade */ /* read next grade */
30 } /* end while */ */
31 
32 /* termination phase */ /* termination */
33 /* if user entered at least one grade */
34 if ( counter != 0) {
35 
36 /* calculate average of all grades entered */ calculate average entered */
37 average = (float) total / counter;
38 
39 \frac{1}{2} /* display average with two digits of precision */
40 printf( "Class average is \frac{1}{2}, 2f \n", average );
41 } /* end if */ 
42 else { /* if no grades were entered, output message */
43 printf( "No grades were entered\n" );
44 } /* end else */ else */
45 
46 return 0; /* indicate program ended successfully */
47 
48 } /* end function main */
```
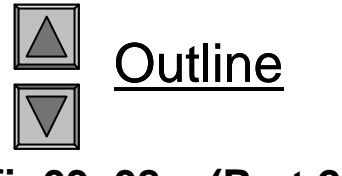

Enter grade,  $-1$  to end: 75 Enter grade, -1 to end: 94 Enter grade,  $-1$  to end: 97 Enter grade,  $-1$  to end: 88 Enter grade,  $-1$  to end: 70 Enter grade,  $-1$  to end: 64 Enter grade, -1 to end: 83 Enter grade,  $-1$  to end: 89 Enter grade,  $-1$  to end:  $-1$ Class average is 82.50

Enter grade,  $-1$  to end:  $-1$ No grades were entered

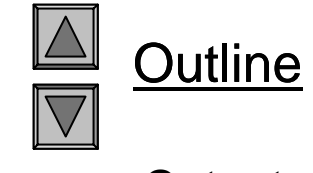

32

**Program Output**

- Problem
	- –A college has a list of test results  $(1 = \text{pass}, 2 = \text{fail})$  for 10 students
	- – Write a program that analyzes the results
		- If more than 8 students pass, print "Raise Tuition"
- Notice that
	- – The program must process 10 test results
		- Counter-controlled loop will be used
	- Two counters can be used
		- One for number of passes, one for number of fails
	- Each test result is a number—either a 1 or a 2
		- If the number is not a 1, we assume that it is a 2

• Top level outline

*Analyze exam results and decide if tuition should be raised* 

• First Refinement

*Initialize variables*

*Input the ten quiz grades and count passes and failures Print a summary of the exam results and decide if tuition should be raised* 

• Refine *Initialize variables* to

*Initialize passes to zero Initialize failures to zero Initialize student counter to one*

• Refine *Input the ten quiz grades and count passes and failures* to

> *While student counter is less than or equal to ten Input the next exam result If the student passed Add one to passes else Add one to failures Add one to student counter*

• Refine *Print a summary of the exam results and decide if tuition should be raised* to

> **Print the number of passes Print the number of failures If more than eight students passed Print "Raise tuition"**

*Initialize passes to zero Initialize failures to zero Initialize student to one*

*While student counter is less than or equal to ten Input the next exam result*

> *If the student passed Add one to passes*

*else*

*Add one to failures*

*Add one to student counter*

*Print the number of passes Print the number of failures If more than eight students passed Print "Raise tuition"*

```
1 /* Fig. 3.10: fig03_10.c
2 Analysis of examination results */
3 #include <stdio.h>
4 
5 /* function main begins program execution */
6 int main()
7 {
8 /* initialize variables in definitions */
9 int passes = 0, \prime* number of passes */
10 int failures = 0; /* number of failures */11 int student = 1; /* student counter */
12 int result; \frac{1}{2} \frac{1}{2} one exam result \frac{1}{2}13 
14 /* process 10 students using counter-controlled loop */
15 while ( student <= 10 ) {
16 
17 /* prompt user for input and obtain value from user */
18 printf( "Enter result ( 1=pass, 2=fail ): " );
19 Scanf( "%d", &result);
20 
21 /* if result 1, increment passes */
22 if ( result == 1 ) { {
23 passes = passes + 1;
24 } /* end if */
```
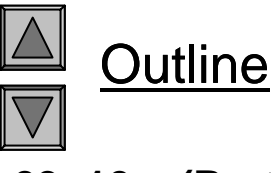

**fig03\_10.c (Part 1 of 2)**

```
25 else {/* otherwise, increment failures */
26 failures = failures + 1;
27 } /* end else */
28 
29 student = student + 1; /* increment student counter */
30 } /* end while */ */
31 
32 /* termination phase; display number of passes and failures */
33 printf( "Passed %d\n", passes );
34 printf( "Failed %d\n", failures );
35 
36 /* if more than eight students passed, print "raise tuition" */
37 if ( passes > 8 ) {
38 printf( "Raise tuition\n" );
39 } /* end if */ */
40 
41 return 0; /* indicate program ended successfully */
42 
43 } /* end function main */ */
```
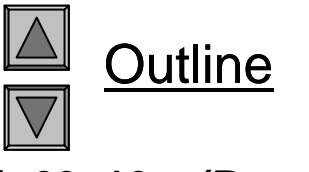

```
Enter Result (1=pass, 2=fail): 1
Enter Result (1=pass, 2=fail): 2
Enter Result (1=pass, 2=fail): 2
Enter Result (1=pass, 2=fail): 1
Enter Result (1=pass, 2=fail): 1
Enter Result (1=pass, 2=fail): 1
Enter Result (1=pass, 2=fail): 2
Enter Result (1=pass, 2=fail): 1
Enter Result (1=pass, 2=fail): 1
Enter Result (1=pass, 2=fail): 2
Passed 6
Failed 4
```
Enter Result (1=pass, 2=fail): 1 Enter Result (1=pass, 2=fail): 1 Enter Result (1=pass, 2=fail): 1 Enter Result (1=pass, 2=fail): 2 Enter Result (1=pass, 2=fail): 1 Enter Result (1=pass, 2=fail): 1 Enter Result (1=pass, 2=fail): 1 Enter Result (1=pass, 2=fail): 1 Enter Result (1=pass, 2=fail): 1 Enter Result (1=pass, 2=fail): 1 Passed 9 Failed 1 Raise tuition

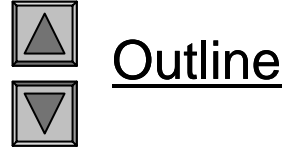

39

# **3.11 Assignment Operators**

• Assignment operators abbreviate assignment expressions

 $C = C + 3;$ 

can be abbreviated as  $c \rightarrow -3$ ; using the addition assignment operator

• Statements of the form

*variable* <sup>=</sup> *variable operator expression*;

can be rewritten as

*variable* operator= *expression*;

• Examples of other assignment operators:

d -= 4 (d = d - 4) <sup>e</sup>\*= 5 (e = e \* 5) f /= 3 (f = f / 3) g %= 9 (g = g % 9)

#### **3.11 Assignment Operators**

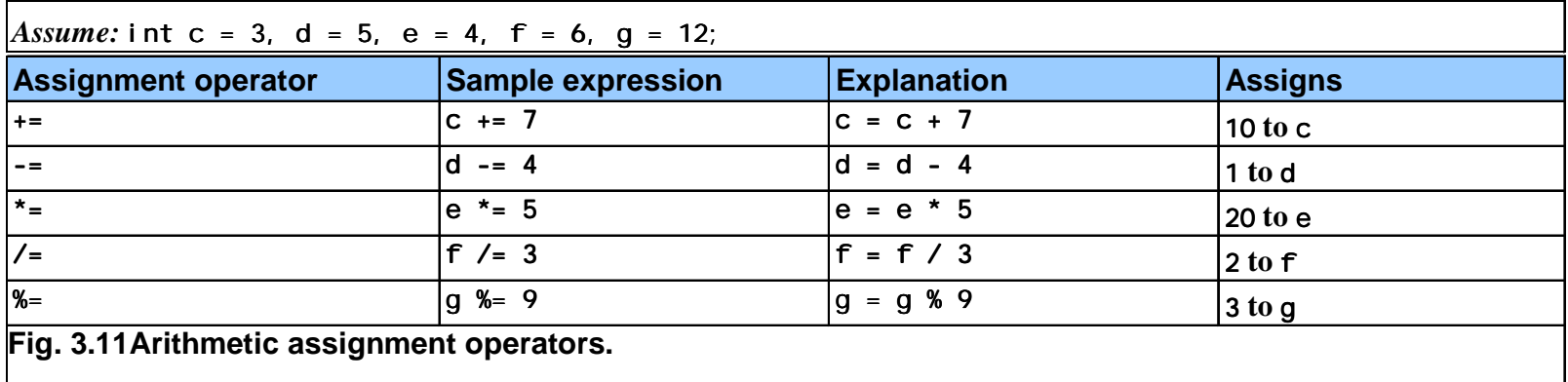

- Increment operator  $(++)$ 
	- Can be used instead of c+=1
- Decrement operator (--)
	- Can be used instead of c-=1
- Preincrement
	- –Operator is used before the variable  $(+\infty$  or  $--\infty)$
	- –Variable is changed before the expression it is in is evaluated
- Postincrement
	- –Operator is used after the variable  $(c++$  or  $c--$ )
	- –Expression executes before the variable is changed

• If c equals 5, then

```
printf( "%d", ++c );
```
– Prints 6

printf( "%d", c++ );

- Prints 5
- In either case, <sup>c</sup> now has the value of 6
- When variable not in an expression
	- – Preincrementing and postincrementing have the same effect  $++C;$

```
printf( "%d", c );
```
– Has the same effect as

 $C++;$ printf( "%d", c );

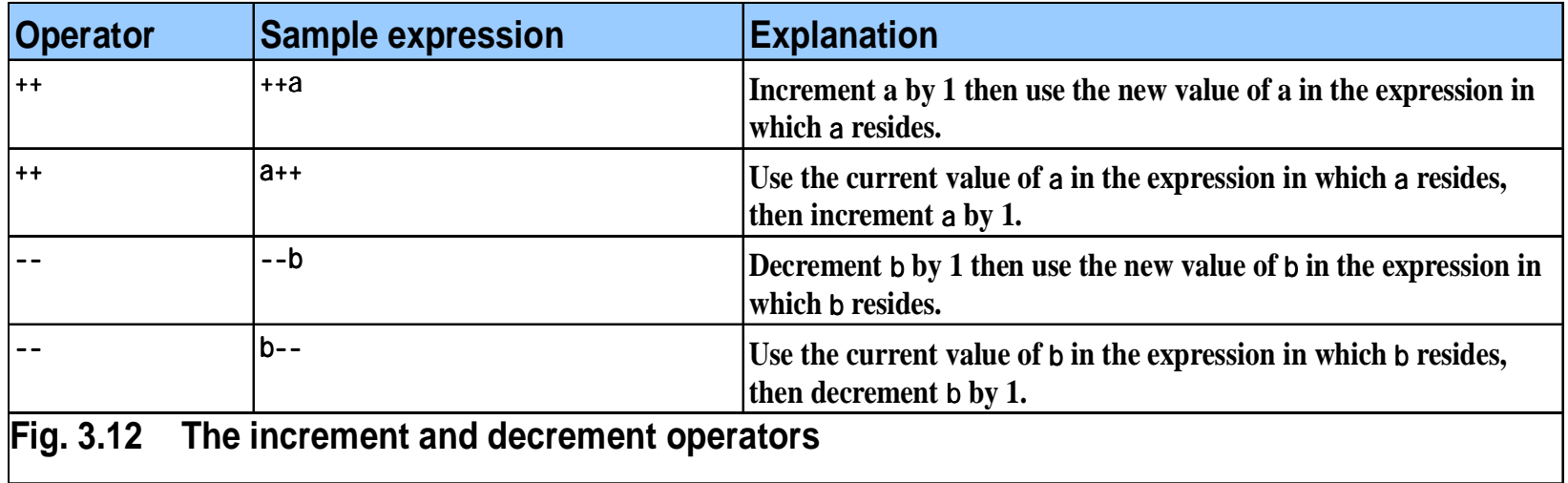

```
1 /* Fig. 3.13: fig03_13.c
2 Preincrementing and postincrementing */
3 #include <stdio.h>
4 
5 /* function main begins program execution */
6 int main() main()
7 {
8 int c; \frac{1}{2} /* define variable */
9 
10 /* demonstrate postincrement */
11 c = 5; / assign 5 to c * /12 printf( "%d\n", c ); /* print 5 */ /* print 5 */
13 printf( "%d\n", c++ ); /* print 5 then postincrement */
14 printf( "%d\n\n", c ); /* print 6 */
15 
16 /* demonstrate preincrement */ demonstrate */
17 c = 5; / assign 5 to c * /18 printf( "%d\n", c ); /* print 5 */ /* print 5 */
19 printf( "%d\n", ++c); /* preincrement then print 6 */20 printf( "%d\n", c ); /* print 6 */
21 
22 return 0; /* indicate program ended successfully */
23 
24 } /* end function main */
```
**Outline fig03\_13.c**

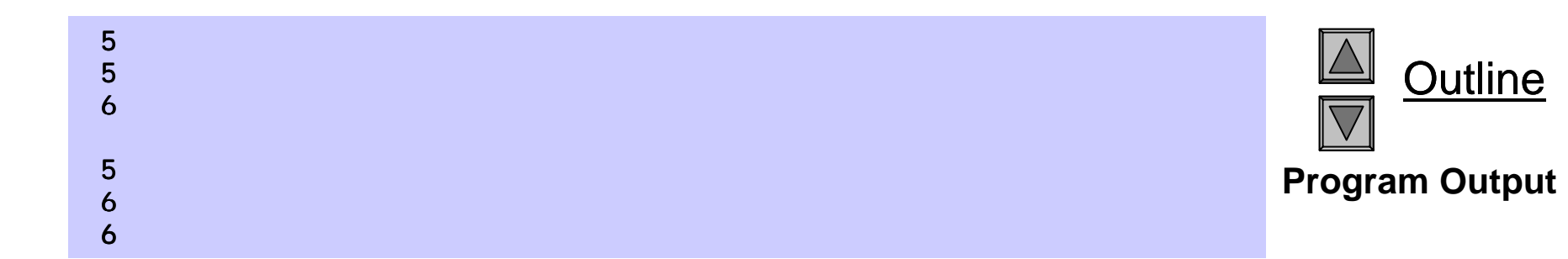

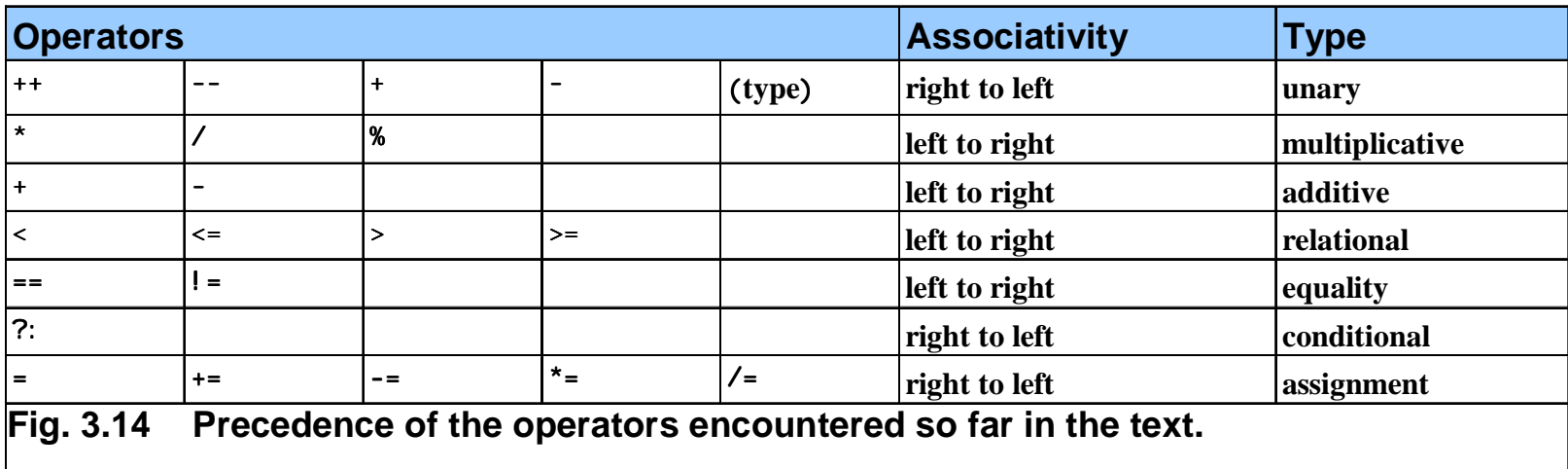